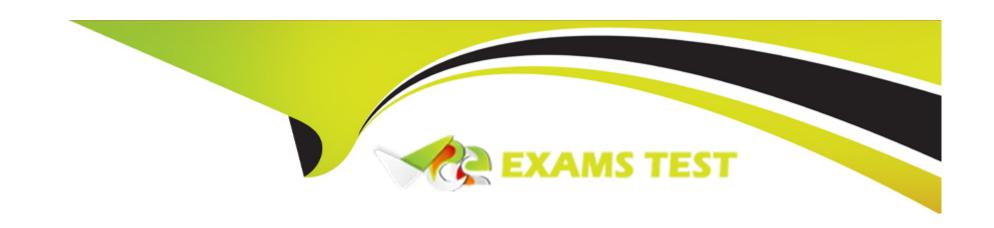

# Free Questions for C\_S4PPM\_2021 by vceexamstest

**Shared by Casey on 18-01-2024** 

For More Free Questions and Preparation Resources

**Check the Links on Last Page** 

## **Question 1**

### **Question Type:** MultipleChoice

How can an existing Project Management project be integrated with SAP Management Accounting? Note: There are 2 correct answers to this question.

## **Options:**

- A) Make an assignment on project definition level in the Project System project
- B) Transfer the hierarchical project structure to Project System.
- C) Transfer the hierarchical project structure to internal orders.
- D) Assign the project roles to an existing internal order manually

#### **Answer:**

A, B

## **Question 2**

**Question Type:** MultipleChoice

Which of the following objects can you use to configure the cost integration from Project System (PS) to SAP Portfolio and Project Management? Note: There are 3 correct answers to this question.

## **Options:**

- A) Controlling area
- B) Company code
- C) Controlling (CO) version
- D) Profit center
- E) Cost elements

### **Answer:**

A, C, E

## **Question 3**

**Question Type:** MultipleChoice

In SAP Enterprise Portfolio and Project Management, which objects can be used to exchange data back and forth to other application objects? Note: There are 2 correct answers to this question.

### **Options:**

- A) Project task and network activity
- B) Project phase and WBS element
- C) Portfolio item and Project System project definition
- D) Milestone task and WBS element

#### **Answer:**

B, C

## **Question 4**

## **Question Type:** MultipleChoice

You want to distribute capacity requirements in a Project Management project. How can you distribute the values? Note: There are 3 correct answers to this question.

|   |   | L: | _ |   | _ | _ |
|---|---|----|---|---|---|---|
|   |   | -  |   |   | C | - |
| 0 | P | ш  | U | ш | J |   |

- A) Apply a distribution rule
- B) Copy values from resource assignments
- C) Update the capacity requirements from the roll-up of task requirements
- D) Enter the values manually.
- E) Use a distribution function.

#### **Answer:**

C, D, E

## **Question 5**

### **Question Type:** MultipleChoice

Which of the following are valid breakdown periods for financial planning in Portfolio Management? Note: There are 2 correct answers to this question.

### **Options:**

- **A)** 10 days
- B) 3 months
- C) 1 year
- D) 2 weeks

#### **Answer:**

B, C

## **Question 6**

#### **Question Type:** MultipleChoice

You want to confirm your work hours to tasks with the Cross-Application Time Sheet (CATS). When you enter the time sheet (CAT2), your work list is empty. What could be the reasons for this? Note: There are 2 correct answers to this question.

### **Options:**

- A) Your role and business partner are assigned to tasks that have the In Process status.
- B) Your personnel number is not assigned to a business partner

- **C)** Your user is not assigned to a business partner.
- **D)** Your role and business partner are assigned to tasks that have the Created status.

### **Answer:**

B, D

## To Get Premium Files for C\_S4PPM\_2021 Visit

https://www.p2pexams.com/products/c\_s4ppm\_2021

## **For More Free Questions Visit**

https://www.p2pexams.com/sap/pdf/c-s4ppm-2021

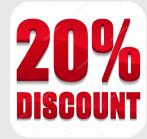